## Package 'rpubs'

February 5, 2020

Type Package Title Extract Code Block from Rpubs Article Version 0.2.2 Author Aep Hidayatuloh [aut, cre] (<https://orcid.org/0000-0002-4669-3354>) Maintainer Aep Hidayatuloh <aef.stk@gmail.com> Description Extract code only or with the output from an Rpubs <https://rpubs.com/> article and write the code-block to R script file. License GPL-2 URL <https://github.com/aephidayatuloh/rpubs> Encoding UTF-8 LazyData true **Depends**  $R (= 3.5.0)$ **Imports** rvest  $(>= 0.3.5)$ , xml2  $(>= 1.2.2)$ **Suggests** test that  $(>= 2.1.0)$ RoxygenNote 7.0.2 NeedsCompilation no Repository CRAN

Date/Publication 2020-02-05 16:50:02 UTC

### R topics documented:

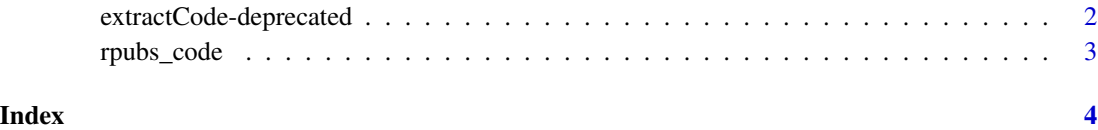

<span id="page-1-0"></span>extractCode-deprecated

*Extract Code From Rpubs Article*

#### <span id="page-1-1"></span>Description

(Deprecated) Extract code from an Rpubs <https://rpubs.com/> article. These functions still work but will be removed (defunct) in the next version.

• [extractCode](#page-1-1): This function is deprecated, and will be removed in the next version of this package. Use rpubs\_code() instead.

#### Usage

extractCode(url, files = NULL, output = FALSE)

#### Arguments

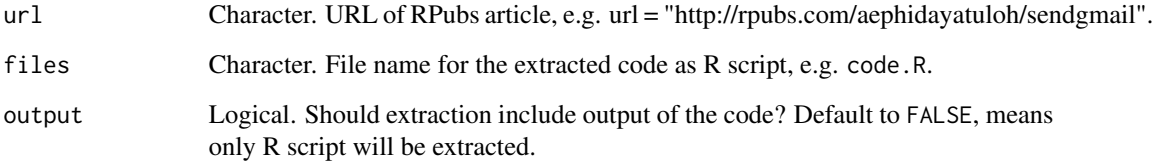

#### Details

If files = NULL then the extracted script will be print on console or as vector if you assign to an object. One code block is one element of vector.

#### Value

vector

#### Examples

extractCode(url = "http://rpubs.com/aephidayatuloh/sendgmail", file = NULL, output = FALSE)

<span id="page-2-0"></span>

#### Description

Extract code from an RPubs article.

#### Usage

rpubs\_code(url, path = NULL, output = FALSE)

#### Arguments

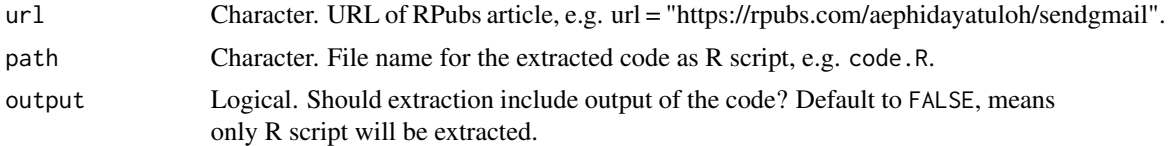

#### Details

If files = NULL then the extracted script will be print on console or as vector if you assign to an object. One code block is one element of vector.

#### Value

vector

#### Examples

rpubs\_code(url = "https://rpubs.com/aephidayatuloh/sendgmail", path = NULL, output = FALSE)

# <span id="page-3-0"></span>Index

extractCode, *[2](#page-1-0)* extractCode *(*extractCode-deprecated*)*, [2](#page-1-0) extractCode-deprecated, [2](#page-1-0)

rpubs\_code, [3](#page-2-0)